## Who is scared of google?

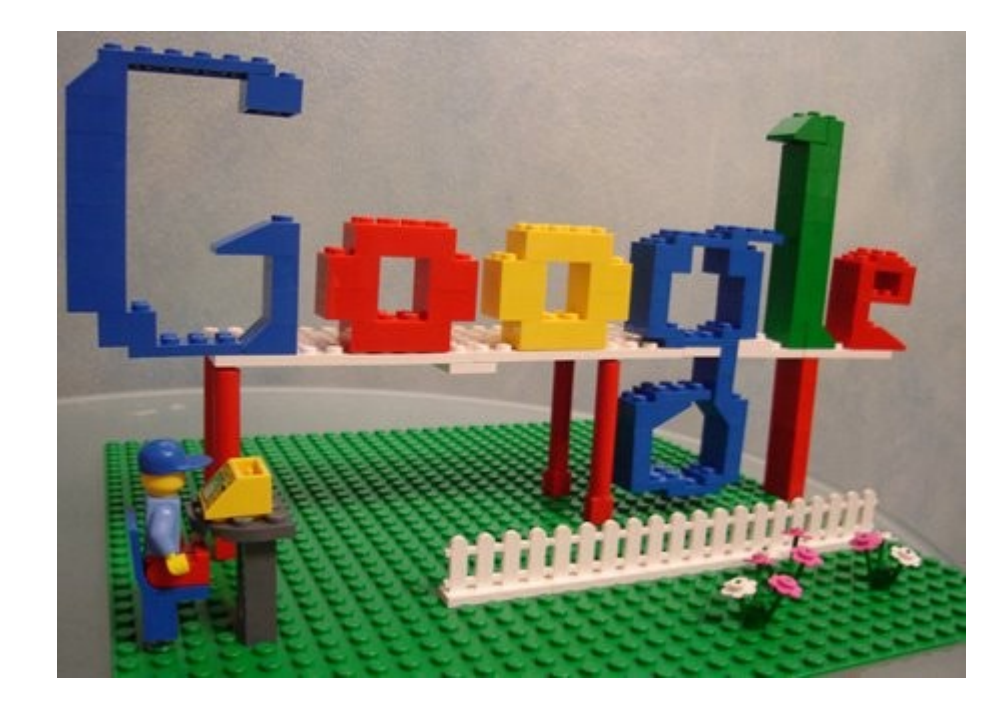

## Steam Engine of this age

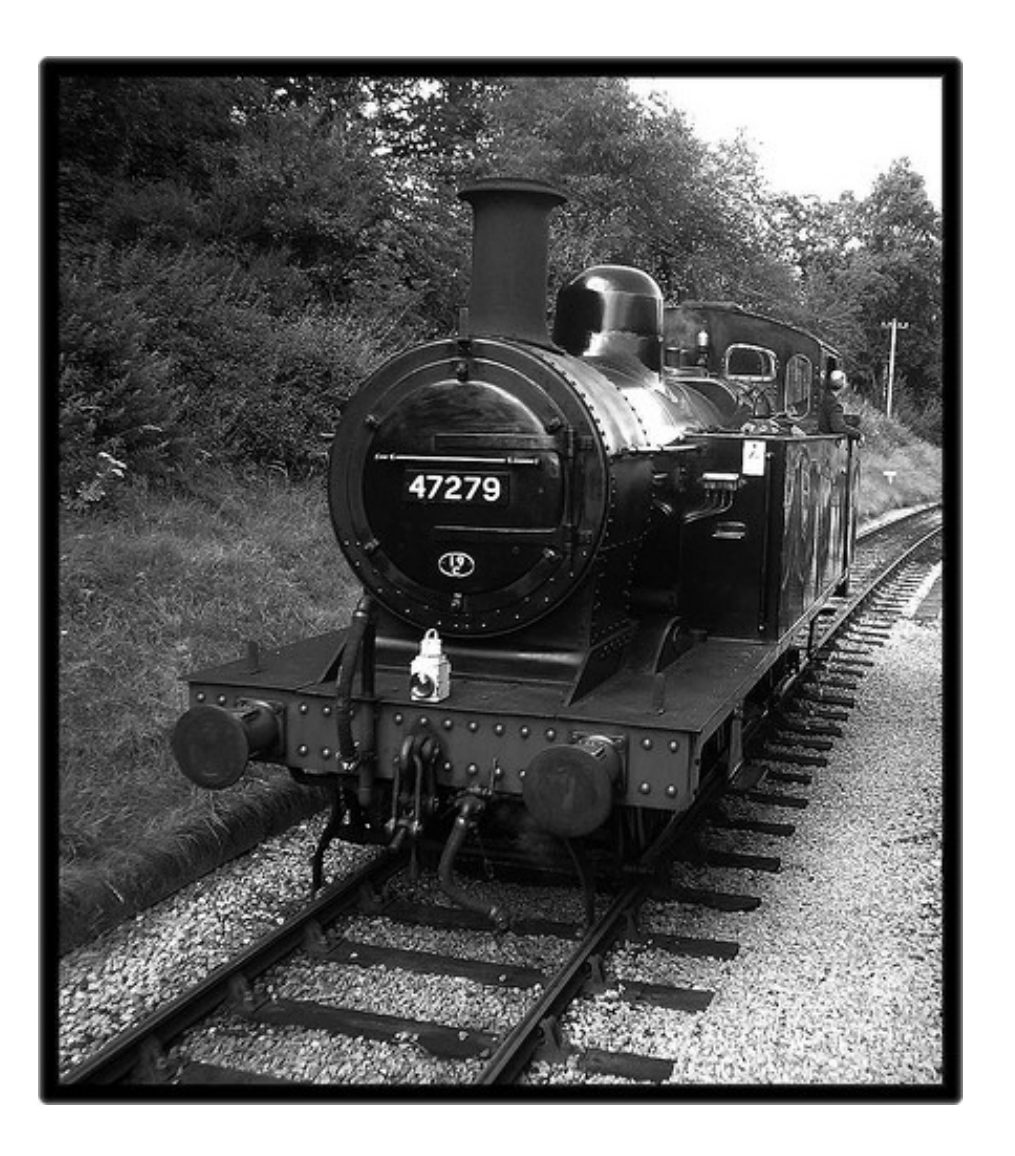

- Just as raw as steam engines were in the 18<sup>th</sup> century
- Generically used everywhere
- Popular theme of its times

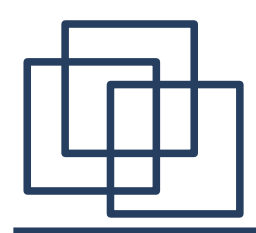

## So what happened

- Only Crank-Shaft Design survived of what was the steam-engine by end of 19th century.
- New and powerful models of the same evolved to be engines of today

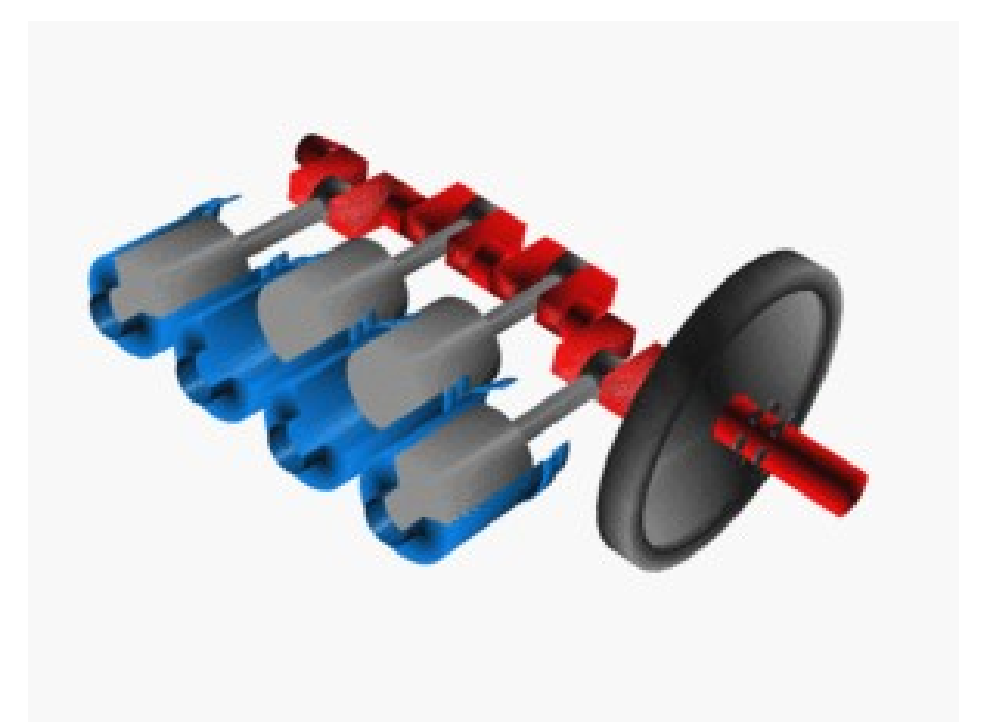

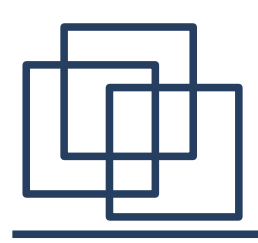

- Google or any search engine today will not survive in its' current state in next 2 years.
- A mesh of specialized search engines is going to emerge which will have only the 'Crank-Shaft' design in common with what is today 'Google'.

# It is already happening

- Books are recommended
- Site specific pages are shown
- There will surely be more such features

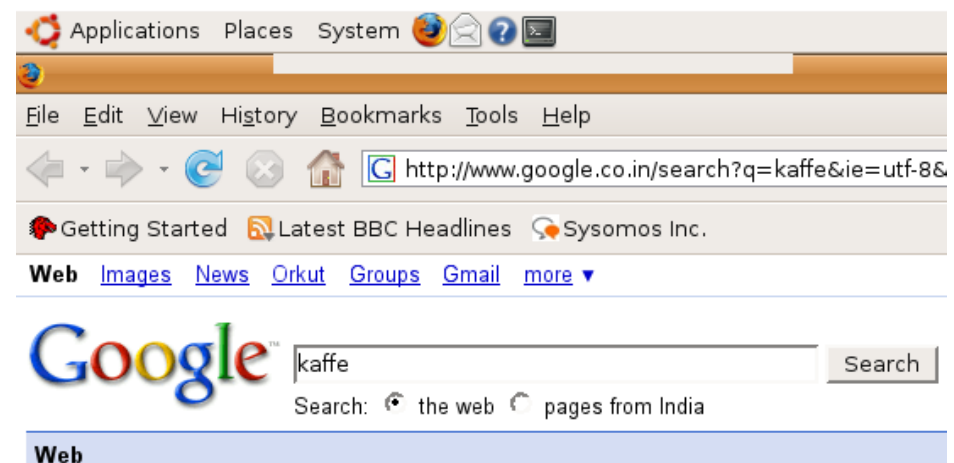

#### Books by Kaffe Fassett

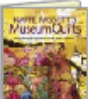

Kaffe Fassett's Museum Quilts: Designs ... - 2005 - 172 pages Mosaics: Inspiration and Original Projects for ... - 2001 - 170 pages Family Album: More Glorious Knits for Children ... - 2000 - 202 pages books.google.com - More book results »

#### Kaffe.ord

Java Virtual Machine. Works on many platforms and includes Just-In-Time (JIT) support for most of them. PersonalJava 1.1 compliant (but does not fully ... www.kaffe.org/ - 9k - Cached - Similar pages

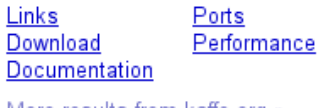

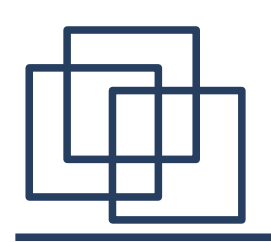

- You can come up with your own.
- Most of the technology behind this is available in FOSS. The 'Crank-Shaft' is luckily not owned by anyone!
- Lucene, Xapian, Lustre, Hadoop, Heritrix, MySQL, Nagios, Linux... cover a whole gamut of technology from server platform to indexing and search logic.

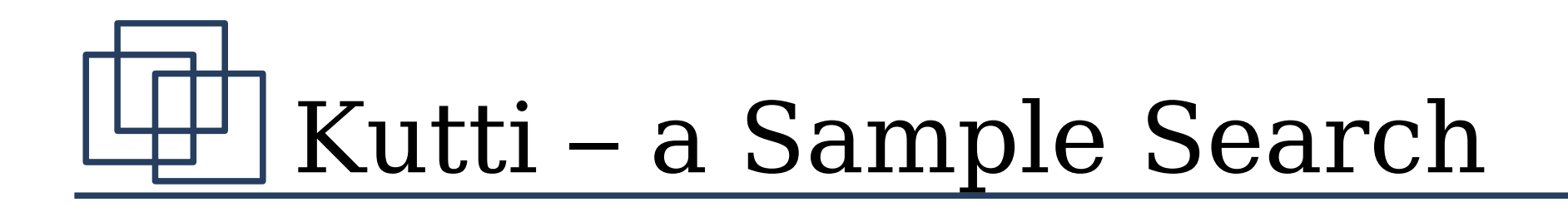

- It makes an index of Hindi Wikipedia
- Searches through this index

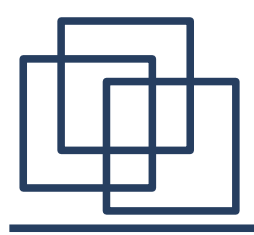

### Indexing data

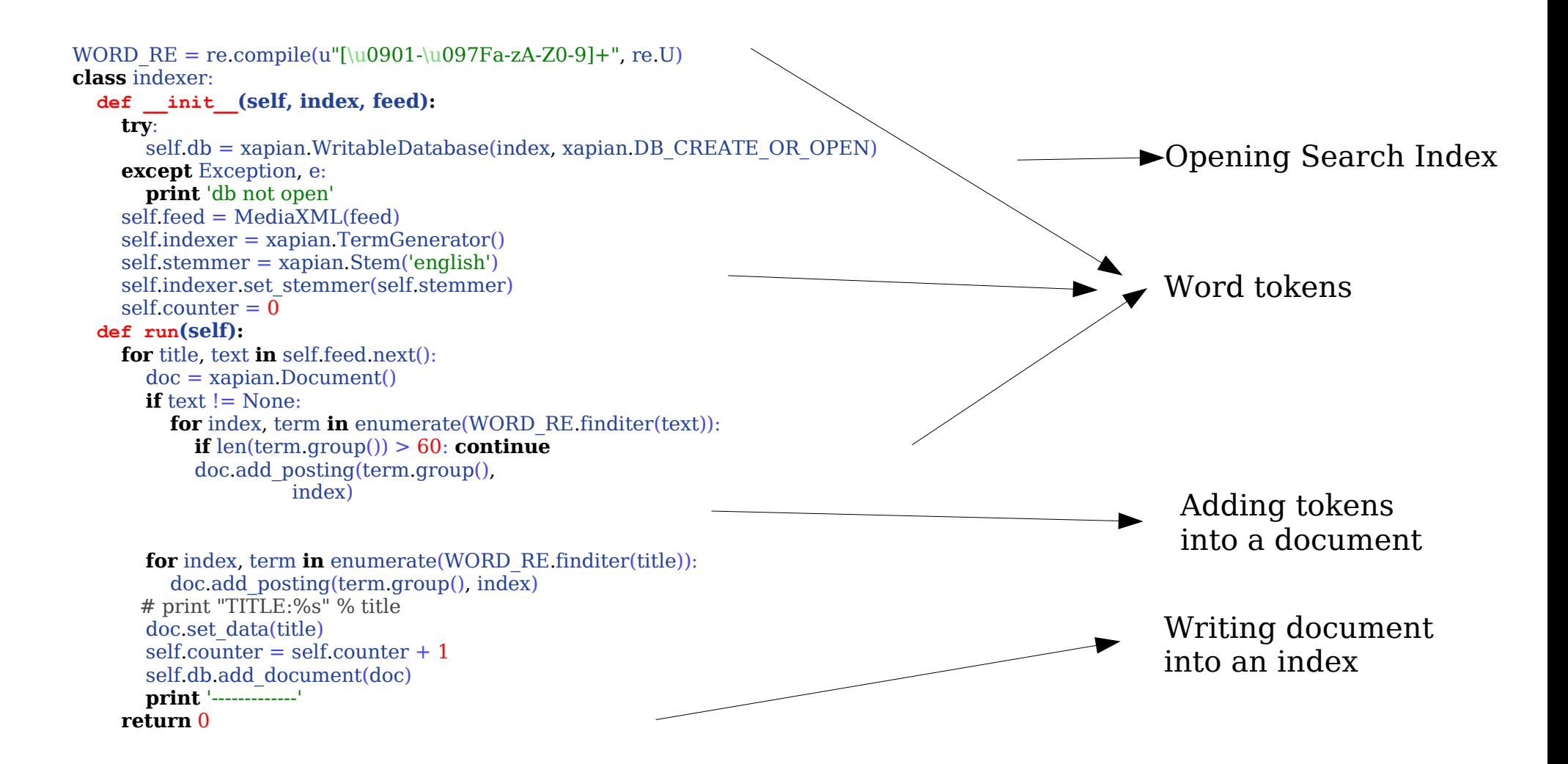

# The Indexing Process

- A document is an indexable entity eg. webpage or item in xml or a row in database
- A document is broken into a stream of tokens
- Tokens are indexed into a search database

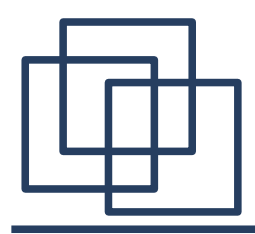

## Search logic

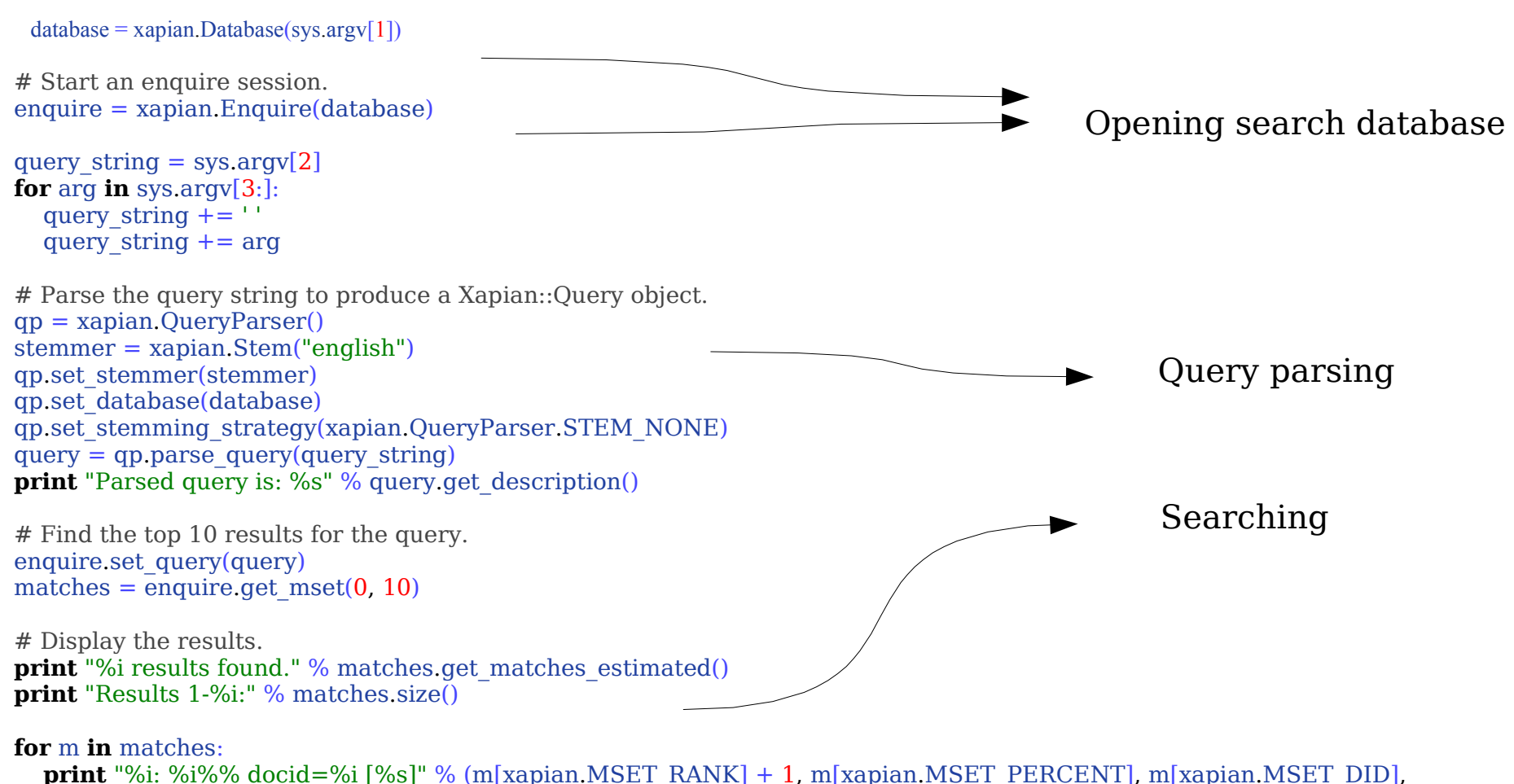

m[xapian.MSET\_DOCUMENT].get\_data())

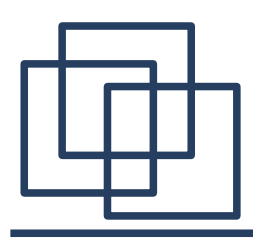

- A query is parsed into tokens similar to the process used for indexing
- The parsed tokens are searched in a search database
- Documents found with those tokens are retrieved

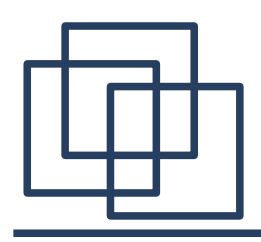

- Indic search of wikipedia
- Mis-spelled queries
- Mesh of search servers with DHT
- Mobile search
- Automatic tagging of text
- Code Searching

## If you still have questions...

- $\cdot$ Pay me :)
- ●Pay Doug Cutting
- ●Google it

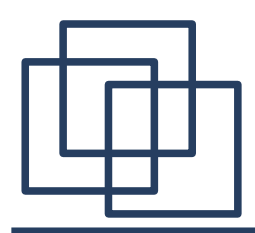

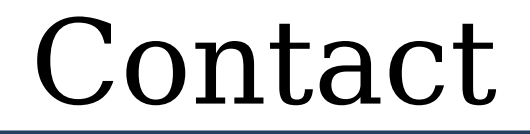

#### supreet.sethi+OSIW-queries@gmail.com